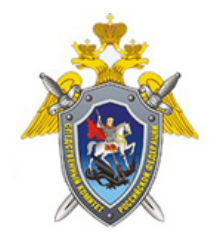

Официальный сайт

Следственное управление Следственного комитета Российской Федерации по Свердловской области

## **Обращение в Информационный центр СКР**

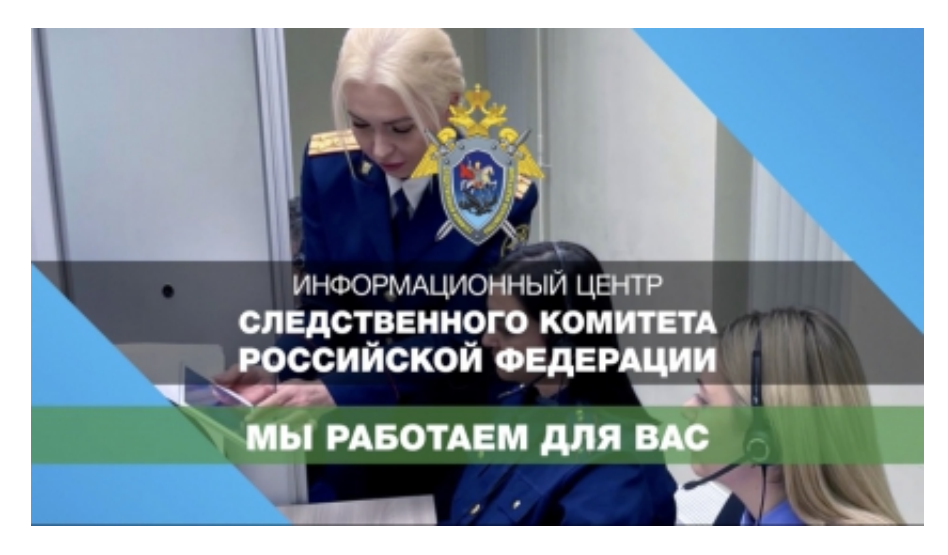

Как подать обращение в Информационный центр Следственного комитета России через мессенджер «Телеграм» [\(https://t.me/infocentrskrf](https://t.me/infocentrskrf)) - смотрите в видеоролике.

Подписывайтесь на канал [@infocentrskrf](/abc/structure_item/item/@infocentrskrf)

## **Изображения**

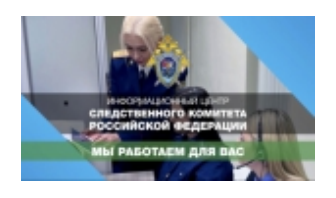

*14 Апреля 2022*

*Адрес страницы:* <https://sverdlovsk.sledcom.ru/news/item/1674198>

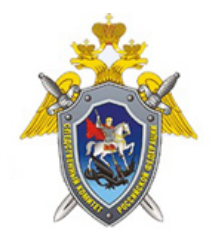

Официальный сайт

Следственное управление<br>Следственного комитета Российской Федерации<br>по Свердловской области

© 2024 Следственное управление Следственного комитета Российской Федерации по Свердловской области